2020数学オリンピック予選 問題 12

### 梅山新一郎 2020 年 2 月

以下の記述にあるプログラムは python で書かれています.ソースは梅屋萬年堂のホームページにあります. http://umeyamann.web.fc2.com/

# 1 良い数列を観察する

問12の条件の最大整数30を変えて調べるために *C* とおく.

- *•* すべて *C* 以下で相異なる *· · ·* 条件 *A*
- *• i* = 1*,* 2*, · · · , k −* 1 に対し、*i* が奇数ならば *ai*+1 は *a<sup>i</sup>* の倍数である.*i* が偶数ならば *ai*+1 は *a<sup>i</sup>* の約数 である.*· · ·* 条件 *B*

では、*C* = 1 から

- *C* = 1 のとき [1] の長さ 1
- *C* = 2 のとき [1 2] の長さ 2
- *C* = 3 のとき [1 2] または [1 3] の長さ 2
- *C* = 4 のとき [2 4 1 3] の長さ 4
- *C* = 5 のとき [2 4 1 3] または [2 4 1 5] の長さ 4

*C* = 40 までを、下の *B*<sub>1</sub>、*B*<sub>2</sub> と *B*<sub>3</sub> を使ってコンピュータで計算してみる. 資料 1 (6 ページ) が計算結果、 資料2 (7ページ)がプログラムのソースリストである.

*C*  $\frac{C}{2}$  の整数部分  $\left[\frac{C}{2}\right]$ 2 ] = *M* とし、1 から *C* までの整数を *Sc*、それらの数を *M* 以下と *M* より大きい数の 2 つの集合 *S<sup>d</sup>* = *{*1*,* 2*, · · · , M}* と *S<sup>m</sup>* = *{M* + 1*, M* + 2 *· · · , C}* に分け、条件 B を調べると

- *•* 良い数列は、(約数、倍数、約数、倍数、 、、、)とならび、奇数番目の項は約数で偶数番目の項は倍数  $\cdots B_1$
- *• n ∈ S<sup>m</sup>* となる整数 *n* は倍数の項、つまり偶数番目の項にしかない.*· · · B*<sup>2</sup>
- *• n ∈ S<sup>d</sup>* となる整数 *n* は、ほとんどが約数の項(奇数番目の項)に入る.*· · · B*<sup>3</sup>
- *• p ∈ S<sup>m</sup>* となる素数 *p* は良い数列の中には *a*1*, · · · ,* 1*, p* の形で最終項に1つだけしか入れない. *· · · B*<sup>4</sup>

### 2 良い数列のパターン

#### 2.1 *C* が奇数と偶数

 $C$  が奇数のときは  $S$ <sup>d</sup> が  $C$  − 1 と同じだから、良い数列の長さは同じになるはず.  $C$  が偶数の時だけを考え れば良いのではないかと考えたが、(資料1)から数 C を偶数と奇数に分け、良い数列の長さ k でまとめた下 の表を見ると、

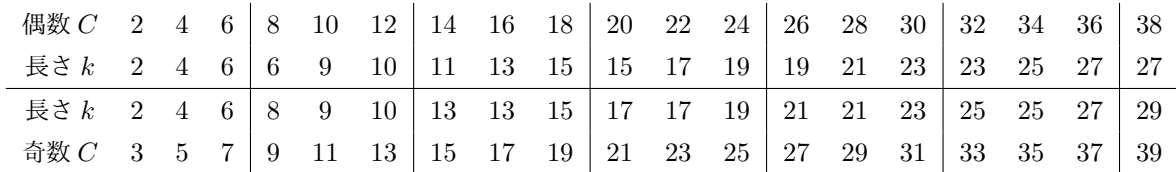

となり、*C* = 3 *×* (奇数) のときには長さは 2 だけ増える.これは次に述べる公約数の個数が *C −* 1 より1個 多くなるからで、*C* の偶奇を考えても良い数列の長さを求める有効なものはならない.

### 2.2 真約数の公約数

1 から *C* までの数の真約数\*1の中で異なる公約数の個数を調べてみる.1 から調べて 1*,* 2*,* 3 になったところ で真約数の公約数 1 が現れる.このようにして順に調べていくとき、数 *d* が初めて真約数の公約数として現 れるのは、1 *× d, , ,* 2 *× d, , ,* 3 *× d* となった数 3 *× d* のときで、1 から 30 までの数の真約数の公約数の個数は 1*,* 2*,* 3*, · · · ,* 10 の 10 個.

この異なる公約数の個数が *ℓ* 個のとき、(上段が倍数の偶数項、下段が約数の奇数項)

 $a_2$   $a_1$   $a_4$   $a_5$   $a_6$   $\cdots$   $a_{2\ell}$   $a_{2\ell+2}$  (P0)

このならびの両端に項をつけて、最長の良い数列は次の (P1) か (P2) のいずれかのパターンになる.

 $a_1$   $a_2$   $a_1$   $a_4$   $a_2$   $a_6$   $\cdots$   $a_{2\ell}$   $a_{2\ell+2}$   $a_{2\ell+3}$  (P1)

 $a_1$   $a_2$   $a_1$   $a_4$   $a_2$   $a_6$   $\cdots$   $a_{2\ell}$   $a_{2\ell+2}$  (P2)

*C* = 30 のとき、*ℓ* = 10 だから *d*1*, · · · , d*<sup>10</sup> をうまくつなぐことができれば (P1) で長さ  $1 + 10 + (10 + 1) + 1 = 23$ , (P2)の方は  $1 + 10 + (10 + 1) = 22$  となる.

p. 2/ 8

<sup>\*1</sup> 自分自身を除く約数

1 節で使った *M* = [ *C* 2 ] と *Sd*、*S<sup>m</sup>* とで記述された条件 *B*2、*B*3、*B*4、それと *ℓ* = [ *C* 3 ] (*ℓ* が真約数の異 なる公約数の個数)とで 1 *· · · C* までの数 *S<sup>c</sup>* の中に以下の 3 つのグループにつくる.

- $S$ <sup> $\ell$ </sup> : 1, 2, · · ·  $\ell$ . この数は約数の項 (奇数項)にだけ入る.
- *Sm−<sup>p</sup>* : *S<sup>m</sup>* から、この中の素数 *p* を除いたもの.この数は倍数の項(偶数項)だけに入る.
- *S<sup>m</sup>* 中の素数は高々1個しか使えない.良い数列のパターン (P1) ではこの素数は使えない.
- *Sd−<sup>ℓ</sup>* : *S<sup>d</sup>* 内の *ℓ* までの数を除いた残り *ℓ* + 1*, · · · M*.この数は約数や倍数の項となりうる.

資料 1 (6 ページ) や表 1 \*2 (5 ページ) から  $C = 2, 3, 4, 5, 6, 7, 8, 9$  と  $C = 12, 13$  で良い数列の長さが偶 数のパターン (P2) で、それ以外では (P1) の奇数である.この偶数になる条件と良い数列の長さを考える.

- **C0** *Sd−<sup>ℓ</sup>* の数 *d* の倍数は *S<sup>c</sup>* の中では 2*d* の一つだけである .パターン (P0) <sup>の</sup> *d*<sup>1</sup> から *d<sup>ℓ</sup>* は倍数を 2 個も つから、この数 *d* が約数の項として使えるのは初項か奇数項の末項のみである.
- **C1** パターン (P0) から (P1) を作るためには、初項 *a*<sup>1</sup> と末項 *a*2*ℓ*+3 の2個の約数が必要になる.*C* = 2*,* 3*, · · · ,* 7 <sup>と</sup> 9 <sup>は</sup> *n*(*Sd−ℓ*) *<* 2 であり、(P1) は作れないが.(P2) はできて、長さは偶数になる.
- **C2** 次に *n*(*Sd−ℓ*) = 2 のときは、この2個で初項と末項を作る.*d*<sup>1</sup> から *d<sup>ℓ</sup>* の全てが良い数列の中でならべ られるためには倍数の項が *l* + 1 個必要になる.*n*(*Sd−ℓ*) = 2 でこの2個を使ってしまうと倍数の項と して使えるのは *S<sup>m</sup>−<sup>p</sup>* の数のみ.*C* = 8、12、13 では倍数になる数が不足しているからパターン (P1) は作れない.**C1** と同様に (P2) ができて、その長さが偶数になる.
- **C3** *C* = 10、11、15 では *n*(*Sd−ℓ*) = 2 だが、*Sm−<sup>p</sup> ≥ ℓ* + 1 で倍数になる数が充足されるので (P1) を作る ことができる.
- **C4** *n*(*Sd−ℓ*) *≥* 3 のときは初項と末項の2個の約数も確保でき、*Sd−<sup>ℓ</sup>* からこの2個を除いた数も使えば倍数 の項も *n*(*Sm−p*) + *n*(*Sd−ℓ*) *−* 2 *≥ ℓ* + 1 になるから倍数の項も充足される.*C ≥* 16 では *n*(*Sm−ℓ*) *≥* 3 であり **C1** や **C2** の偶数になるものは限定的である.

以上のことから、初項、公約数の個数、倍数の個数、末項と数えることで、次のように考えた.

良い数列の最大の長さ *k* と上限 *kmax*

 $\left[\frac{C}{2}\right]$ 3 ] = *ℓ* として  $C = 2, 3, \cdots, 9 \ge 12, 13$  のとき  $k = 1 + \ell + (\ell + 1)$ *C* = 10*,* 11 と *C ≥* 16 のとき *k ≤ kmax* = 1 + *ℓ* + (*ℓ* + 1) + 1

<sup>\*2</sup> MO2020P12.py からのデータを数 <sup>C</sup>、良い数列の長さ *<sup>k</sup>*、*S<sup>d</sup>* の個数 *<sup>M</sup>*、真約数の公約数の個数 *<sup>ℓ</sup>*、*Sd−ℓ*、さらに *<sup>S</sup>m−<sup>p</sup>* の個数、良い数列の中では使われなかった数 (not-used) などでまとめたものである

## 3 良い数列を作る

次のような「作成手順」に従って作ってみる.

- *•* 真約数の公約数を大きい数から順に 3 まで、次のセットを作り、倍数のつなぎに注意して並べる.
- 倍数 公約数 倍数 のセットを作る. 倍数は大きい数から、同じ数は2回まで使い、3回目になると きはより小さな数を使う.それができないときには、今作っている公約数の前の(1 つ大きい)セット を作り直す.
- *•* 両端に 1 <sup>と</sup> 2 をおき、*Sd−<sup>ℓ</sup>* の数で初項と末項を作る.作ったセットがつながらないときは、1 を途中 の入れ *Sd−<sup>ℓ</sup>* の数を約数や倍数に使い調整する.
- *•* うまくいかなくなったら入れ換えなどでやり直す.
- *C* = 10、20 と 30 を作る.以下の記述で太字の項は、数列の奇数項(約数の項)としている.
	- *• C* = 10:異なる公約数の個数 *ℓ* = 3(1*,* 2*,* 3) 、目標の良い数列の長さ *k* = 1 + 3 + (3 + 1) + 1 = 9 作るセットは 9 *−* **3** *−* 6 だけ.両端に 1、2 をおき、**4** *−* 8 *−* **1**、**2** *−* 10 *−* **5** を作り完成.  $4-8-1-9-3-6-2-10-5$ .
	- *• C* = 20:異なる公約数の個数 *ℓ* = 6(1*,* 2*,* 3*,* 4*,* 5*,* 6) 、目標の良い数列の長さ *k* = 1+ 6+ (6+ 1)+ 1 = 15 作るセットは 18 *−* **6** *−* 12 から始めて、20 *−* **5** *−* 15、20 *−* **4** *−* 16、18 *−* **3** *−* 15.これをつなぐと 16 *−* **4** *−* 20 *−* **5** *−* 15 *−* **3** *−* 18 *−* **6** *−* 12 .2 は端に入れて **2** *−* 14 *−* **7** を置けるのですが、1 を端におい ても完成しないので、途中の 5 と 15 の間に **5** *−* 10 *−* **1** *−* 15 *−* **3** と入れることにする. **8** *−* 16 *−* **4** *−* 20 *−* **5** *−* 10 *−* **1** *−* 15 *−* **3** *−* 18 *−* **6** *−* 12 *−* **2** *−* 14 *−* **7**
	- *• C* = 30:異なる公約数の個数 *ℓ* = 10(1*,* 2*, · · · ,* 10) 、目標の良い数列の長さ *k* = 1+10+(10+1)+1 = 23 作るセットは 30 *−* **10** *−* 20、27 *−* **9** *−* 18、24 *−* **8** *−* 16、28 *−* **7** *−* 21、30 *−* **6** *−* 24、25 *−* **5** *−* 20、 28 *−* **4** *−* 16、27 *−* **3** *−* 21.このセットを倍数の繋がりに注意してならべて、  $18-9-27-3-21-7-28-4-16-8-24-6-30-10-20-5-25$ 両端に 1 と 2 を **11** *−* 22 *−* **2** *−* 18 と 25 *−* **1** *−* 26 *−* **13** つなぎ完成  $11-22-2-18-9-27-3-21-7-28-4-16-8-24-6-30-10-20-5-25-1-26-13$

表 2 (8 ページ) は  $C = 30$  約数一覧で、このセットを作成するときに使った.

|                |                |                  |                  |                  | $\left[2\right]$ on $P$ or       |                    |                  |                        |
|----------------|----------------|------------------|------------------|------------------|----------------------------------|--------------------|------------------|------------------------|
| $\mathcal{C}$  | $\mathbf k$    | $\boldsymbol{M}$ | $\ell$           | $n(S_{d-\ell})$  | $n(S_{m-p}) - n(S_{d-\ell}) - 2$ | $S_m$              | $p \in S_m$      | not-used               |
| $\overline{2}$ | $\overline{2}$ | $\mathbf{1}$     | $\boldsymbol{0}$ | $\mathbf 1$      | $(1 - 1) + 1 - 2 = -1$           | $2\, \ldots\, 2$   | $\overline{2}$   | $\left(\right)$        |
| 3              | $\overline{2}$ | $\mathbf{1}$     | $\mathbf{1}$     | $\boldsymbol{0}$ | $(2 - 2) + 0 - 2 = -2$           | $2\,\ldots\,3$     | 23               | $\left(\right)$        |
| 4              | $\overline{4}$ | $\overline{2}$   | $\mathbf{1}$     | 1                | $(2 - 1) + 1 - 2 = 0$            | $3\, \dots\,4$     | $\sqrt{3}$       | $\left( \right)$       |
| 5              | 4              | $\overline{2}$   | $\mathbf{1}$     | 1                | $(3 - 2) + 1 - 2 = 0$            | $3\, \dots\, 5$    | $3\ 5$           | $\left( \right)$       |
| 6              | 6              | 3                | 2                | $\mathbf{1}$     | $(3-1) + 1 - 2 = 1$              | $4\, \dots\, 6$    | $\overline{5}$   | $\left( \right)$       |
| $\overline{7}$ | 6              | 3                | $\overline{2}$   | $\mathbf{1}$     | $(4 - 2) + 1 - 2 = 1$            | $4\, \dots\, 7$    | $5\ 7$           | $\left( \right)$       |
| 8              | 6              | $\overline{4}$   | $\overline{2}$   | $\boldsymbol{2}$ | $(4 - 2) + 2 - 2 = 2$            | $5\, \dots\, 8$    | $5\ 7$           | $\left( \right)$       |
| 9              | 8              | $\overline{4}$   | 3                | $\mathbf{1}$     | $(5 - 2) + 1 - 2 = 2$            | $5\, \dots\, 9$    | $5\ 7$           | $\left(\right)$        |
| 10             | 9              | $\overline{5}$   | $\sqrt{3}$       | $\overline{2}$   | $(5 - 1) + 2 - 2 = 4$            | $6\, \dots\,10$    | $\,7$            | (7)                    |
|                |                |                  |                  |                  |                                  |                    |                  |                        |
| 11             | 9              | 5                | 3                | $\boldsymbol{2}$ | $(6 - 2) + 2 - 2 = 4$            | $6\,\ldots\,11$    | $7\;11$          | (711)                  |
| 12             | 10             | 6                | $\overline{4}$   | $\overline{2}$   | $(6 - 2) + 2 - 2 = 4$            | 7 12               | $7\;11$          | $\left( \right)$       |
| 13             | 10             | 6                | $\overline{4}$   | $\overline{2}$   | $(7-3) + 2 - 2 = 4$              | $7\,\ldots\,\,13$  | $7\ 11\ 13$      | $\left( \right)$       |
| 14             | 11             | 7                | 4                | $\,3$            | $(7-2) + 3 - 2 = 6$              | $8\, \dots\,14$    | 11 13            | (1113)                 |
| 15             | 13             | $\overline{7}$   | 5                | $\overline{2}$   | $(8 - 2) + 2 - 2 = 6$            | $8\, \dots\,15$    | $11\ 13$         | (1113)                 |
| 16             | 13             | 8                | 5                | $\boldsymbol{3}$ | $(8 - 2) + 3 - 2 = 7$            | $9\,\ldots\,\,16$  | 11 13            | (1113)                 |
| 17             | 13             | 8                | $\overline{5}$   | 3                | $(9-3) + 3 - 2 = 7$              | $9\, \dots\,17$    | 11 13 17         | $(11\;13\;17)$         |
| 18             | 15             | 9                | 6                | 3                | $(9-3) + 3 - 2 = 7$              | 10 18              | 11 13 17         | $(11\;13\;17)$         |
| 19             | 15             | 9                | 6                | 3                | $(10 - 4) + 3 - 2 = 7$           | $10\, \dots\,19$   | 11 13 17 19      | $(11\ 13\ 17\ 19)$     |
| 20             | 15             | 10               | 6                | 4                | $(10 - 4) + 4 - 2 = 8$           | $11\,\ldots\,\,20$ | 11 13 17 19      | (11 13 17 19)          |
|                |                |                  |                  |                  |                                  |                    |                  |                        |
| 21             | 17             | 10               | 7                | 3                | $(11 - 4) + 3 - 2 = 8$           | $11\,\ldots\,\,21$ | 11 13 17 19      | (11 13 17 19)          |
| 22             | 17             | 11               | 7                | $\overline{4}$   | $(11-3) + 4 - 2 = 10$            | 1222               | $13\ 17\ 19$     | $(13\;17\;19)$         |
| 23             | 17             | 11               | 7                | $\overline{4}$   | $(12 - 4) + 4 - 2 = 10$          | 1223               | $13\ 17\ 19\ 23$ | $(13\ 17\ 19\ 23)$     |
| 24             | 19             | 12               | 8                | $\overline{4}$   | $(12 - 4) + 4 - 2 = 10$          | 1324               | 13 17 19 23      | $(13\ 17\ 19\ 23)$     |
| 25             | 19             | 12               | $\,8\,$          | $\overline{4}$   | $(13 - 4) + 4 - 2 = 11$          | $13\, \dots\, 25$  | $13\ 17\ 19\ 23$ | $(13\ 17\ 19\ 23)$     |
| 26             | 19             | 13               | 8                | 5                | $(13 - 3) + 5 - 2 = 13$          | 1426               | 17 19 23         | $(17\;19\;23)$         |
| 27             | 21             | 13               | 9                | $\overline{4}$   | $(14-3) + 4 - 2 = 13$            | $14\,\ldots\,\,27$ | $17\ 19\ 23$     | $(17\;19\;23)$         |
| 28             | 21             | 14               | 9                | 5                | $(14-3) + 5 - 2 = 14$            | $15\,\ldots\,\,28$ | 17 19 23         | $(17\;19\;23)$         |
| 29             | 21             | 14               | 9                | 5                | $(15-4) + 5 - 2 = 14$            | $15\,\ldots\,\,29$ | $17\ 19\ 23\ 29$ | (17 19 23 29)          |
| 30             | 23             | 15               | 10               | 5                | $(15-4) + 5 - 2 = 14$            | $16\, \dots\,30$   | 17 19 23 29      | (17 19 23 29)          |
|                |                |                  |                  |                  |                                  |                    |                  |                        |
| 31             | 23             | 15               | 10               | 5                | $(16-5) + 5 - 2 = 14$            | 1631               | 17 19 23 29 31   | $(17\;19\;23\;29\;31)$ |
| 32             | 23             | 16               | 10               | 6                | $(16-5) + 6 - 2 = 15$            | 1732               | 17 19 23 29 31   | $(17\;19\;23\;29\;31)$ |
| 33             | 25             | 16               | 11               | 5                | $(17-5) + 5 - 2 = 15$            | $17\,\ldots\,33$   | 17 19 23 29 31   | $(17\;19\;23\;29\;31)$ |
| 34             | 25             | 17               | 11               | 6                | $(17-4) + 6 - 2 = 17$            | $18\, \dots\, 34$  | 19 23 29 31      | $(19\;23\;29\;31)$     |
| 35             | 25             | 17               | 11               | 6                | $(18 - 4) + 6 - 2 = 18$          | $18\, \dots\, 35$  | 19 23 29 31      | (19 23 29 31)          |
| 36             | 27             | 18               | 12               | $\,6$            | $(18 - 4) + 6 - 2 = 18$          | 1936               | 19 23 29 31      | $(19\;23\;29\;31)$     |
| 37             | 27             | 18               | 12               | $\,6$            | $(19-5) + 6 - 2 = 18$            | $19\, \dots\,37$   | 19 23 29 31 37   | (19 23 29 31 37)       |
| 38             | 27             | 19               | 12               | 7                | $(19 - 4) + 7 - 2 = 20$          | $20\, \dots\, 38$  | 23 29 31 37      | $(23\ 29\ 31\ 37)$     |
| 39             | 29             | 19               | 13               | 6                | $(20 - 4) + 6 - 2 = 20$          | $20\, \dots\, 39$  | 23 29 31 37      | $(23\ 29\ 31\ 37)$     |
| 40             | 29             | 20               | 13               | 7                | $(20 - 4) + 7 - 2 = 21$          | $21\,\ldots\,40$   | 23 29 31 37      | $(23\;29\;31\;37)$     |

表 1 それぞれの C での良い数列の長さ *k*、*M* = [ *C* ] 、*S<sup>m</sup>* 内の素数 *p* など

p. 5/ 8

資料1 2から 40 までの良い数列の計算結果

p. 6/ 8

#### 資料 2 MO2020P.py

```
# coding: utf-8
import gc
import csv
import sympy
import time
from dateutil.relativedelta import relativedelta
class maxLength:
    def __init__(self, C):
         self.C = C
self.maxK = 0
        self.maxList = []
        self.resultsL = []
    def multiples(self, a):
        return [i * a for i in range(2, self.C // a + 1)]def checkK(self, k):
if self.maxK < k:
            self.maxK = k
             self.maxList = self.L[k]
self.resultsL = [self.L[k]]
        elif self.maxK == k:
            self.resultsL += [self.L[k]]
    def evenK(self, k, preAk):
if k > self.C:
            return
        for ak in self.multiples(preAk):
            if ak in self. L[k - 1]:
                continue
             else:
                self.L[k] = self.L[k -1] + [ak]
                 self.checkK(k)
                 self.oddK(k + 1, ak)def oddK(self, k, preAk):
if k > self.C:
            return
        for ak in sympy.divisors(preAk)[:-1]:
            if ak in self. L[k - 1]:
                continue
             else:
                self.L[k] = self.L[k - 1] + [ak]self.checkK(k)
self.evenK(k + 1, ak)
    def search(self):
        self.maxK = 1self.maxList = [1]
        for a1 in range(1, self.C // 2 + 1):
            self.L = [[] for i in range(self.C + 1)]
             K = 1self.L[1] = [a1]self.evenK(2, a1)
# ---------------------------------------------------------------
if __name__ == '__main__':
    -- -- -- -- --<br>startTime = time.time()
    c = 30with open('MO2020P12C' + str(c) + '.csv', 'w', encoding = 'utf-8') as fo:
       writer = csv.writer(fo)
        S = maxLength(c)S.search()
        print('c = {:2d} : max length = {:2d} , example {}'.format(c, S.maxK, ''.join(map(str, S.resultsL[0]))))
        writer.writerow(['c = ', str(c), ', max length = ', str(S.maxK)])
        writer.writerow([' '.join(map(str, nums)) for nums in S.resultsL])
    elapsed_time = time.time() - startTime
    print()
    print(' --> {0.hours:02}:{0.minutes:02}:{0.seconds:02} '.format(relativedelta(seconds=elapsed_time)))
```
p. 7/ 8

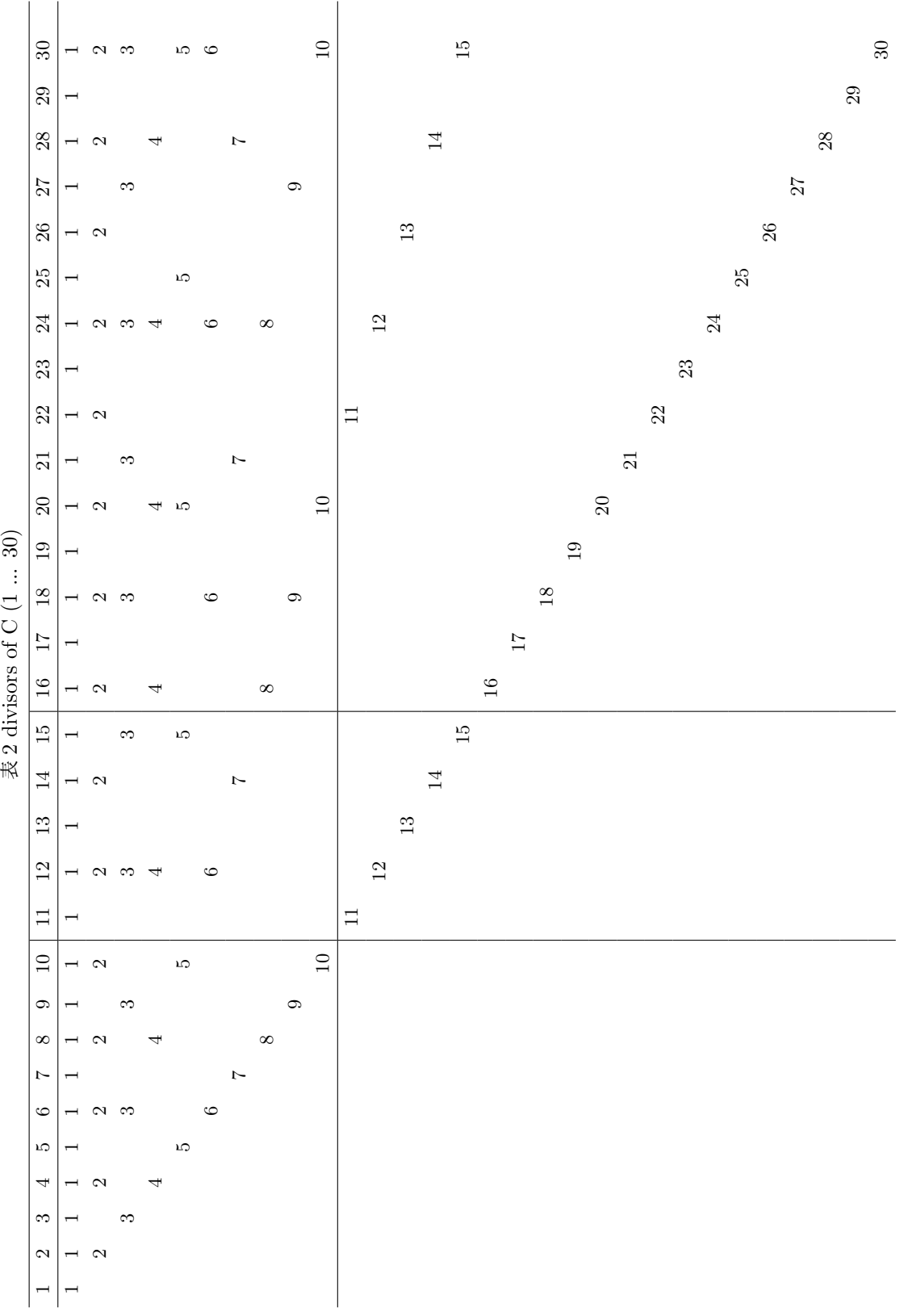

p. 8/ 8